## **How to Build AAI Docker Images**

For the following AAI microservices: resources, traversal, graphadmin, cacher, and schema-service, all of the images can be built via this:

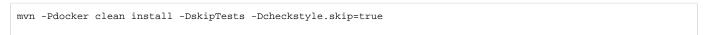

## Dockerfile is located at

src/main/docker/Dockerfile

For other AAI microservices (ex. babel, model-loader, search-data-service, data-router, gizmo, etc) consult the README.md files in the top directory of each of the repos.

Most are built with

mvn clean install
docker build -t onap/{microservice-name} target